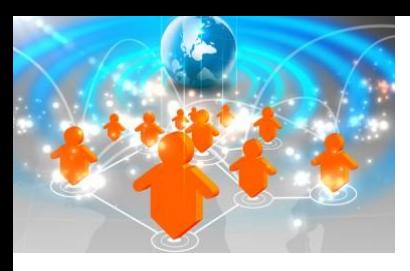

## **Informatica Data Quality 9.x: Developer Level I**

## *Course Description*

#### **Delivery Methods**

- Public Instructor-led training
- Onsite Instructor-led training

#### **Course Duration**

- Four Days of instructor-led training
- 55% lecture, 45% hands on lab

#### **Target Audience**

- New users of Informatica Developer, including Business and Data Developers
- Users who wish to re-familiarize themselves with the Developer tool

#### **Prerequisites**

 Windows GUI and theoretical understanding of process development and design

#### **Pricing**

R 14,000 excluding VAT

### *Course Overview*

This four day, instructor-led course introduces students to Informatica Data Quality 9.x through lecture and hands-on exercises. The course is designed for Developers who are new to Informatica DataQuality.

Informatica Developer is a thick client workbench tool that developers can use to profile, cleanse, standardize, de duplicate and consolidate data in an enterprise.

The course will introduce attendees to working with the Developer Tool, performing tasks such as creating projects and objects, profiling data and identifying anomalies.

It will cover developing mappings and mapplets for use in processes such as data standardization, address validation, identifying duplicate records and consolidation.

This course will provide users with a high-level overview of the Informatica Data Quality Process and will set the foundation for the processes that follow.

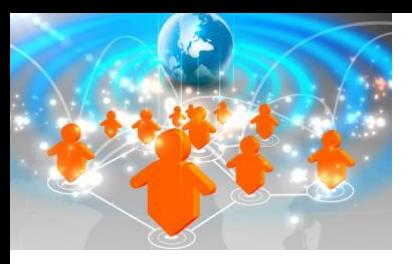

### *Objectives*

After successfully completing this course, students should be able to:

- Navigate the Developer Tool and collaborate on projects with Analysts.
- Perform Column, Rule, Multi object, Comparative and Mid-Stream Profiling.
- Manage reference tables.
- Design and develop Mapplets.
- Create standardization, cleansing and parsing routines.
- Validate addresses.
- Identify duplicate records using Classic and Identity matching.
- Build mappings used to associate and consolidate matched records.
- Create and execute Workflows to populate IDD user inboxes with Exception and Duplicate records tasks
- Run data quality mappings in PowerCenter. Run data quality mappings in DQ Standalone.

## *Course Agenda*

#### **1. Working with Informatica Developer 9**

 GUI, Mappings, Mapplets, Transformations, Content Metadata Manager Sets, Data Objects

#### **2: Analyst Collaboration**

- Reviewing projects created by the Analyst
- Review objects, Profiles, Rules, Scorecards Comments and Tags
- Create/add Reference tables

#### **3: Developer Profiling and Logical Data Objects**

- Create a Logical Data Object
- Perform:
	- o Column Profiling
	- o Multi Object Profiling
	- o Mid-stream profiling
	- o Comparative profiling
- Create Mappings and work with DQ and Core transformations

#### **4: Data Standardization**

- Cleanse and transform data using Standardization **Transformations**
- Develop standardization mappings and mapplets

#### **5: Parsing**

- Perform parsing using a variety of methods such as:
	- $\circ$  Token Parser
	- o Pattern Parser
	- o NER/Probabilistic parsing

#### **6: Address Validation**

- Create a Reusable AV Transformation
- Become familiar with the range of Address Validation Inputs and Outputs
- Build and execute an Address Validation Mapping

#### **7: Matching**

- Become familiar with the concepts involved in Matching
- Grouping data
- Match Performance Analysis
- DQ Matching
- Match Cluster Analysis

#### **8: Identity Matching**

- Be able to differentiate between the need for Identity or Classic matching
- Become familiar with the concepts involved in Identity Matching
- Work with Identity Populations and Strategies

#### **9: Automatic Consolidation**

- Use the Consolidation Transformation to automatically Consolidate matched records.
- Be able to choose the most affective consolidation strategy for your data; simple, row based or advanced.

#### **10: Manual Exception and Consolidation Management**

 Build and execute Mappings, using the Exception Transformation, to identify exception and duplicate records

#### **11: Task and Workflow Management**

 Build and execute workflows to populate Informatica Data Director user inboxes with exception and duplicate records.

#### **12: Informatica Data Director**

Update exception and duplicate records in IDD.

#### **13: PowerCenter Integration**

- Export DQ Mappings to PowerCenter as either Mappings or Mapplets.
- Build and execute a workflow in PowerCenter Developer using DQ mapplets.

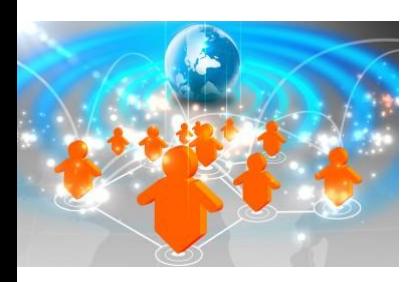

## *Course Agenda (Continues...)*

#### **14: Running DQ in a Standalone environment**

• Schedule DQ mappings to run in DQ Standalone using Windows Task Manager.

#### **15: Object Import/Export**

- **•** Import Projects using both Basic and Advanced methods.
- Export Projects

#### **16: Content**

- What content is available with IDQ?
- **•** Content Management Service
- Accelerators
- Core Accelerator

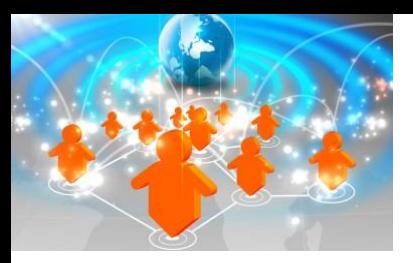

## *Onsite Training*

On-site training courses are designed to meet your specific business needs and requirements. Convenient and cost-effective, on-site training events are delivered at your location to reduce impact on your day-today business. Onsite training is ideal for companies who desire the flexibility of training at their location. You set the date and time, and we come to you! We provide a blending approach to learning – instructor-led training with hands on exercises and coaching – that encourages team building and collaboration, all in the convenience of your office.

Extremely cost effective for multiple students

- Your team is trained together
- Your team is accessible
- You pick the date

## *Public Training & onDemand*

Courses are conveniently scheduled around the world. Please visit our website [at](http://www.informatica.com/education) [www.infoflow.co.za](http://www.informatica.com/education) to find the class that is right for you.

### *Learn More:*

Visit us at http://www.infoflow.co.za/tra ining.html

or call

+27 (0)11 462 9676

### *About Infoflow:*

Infoflow for the past eight years has focused on Sales, Support and Training of the Informatica Data Integration Platform.

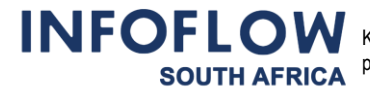